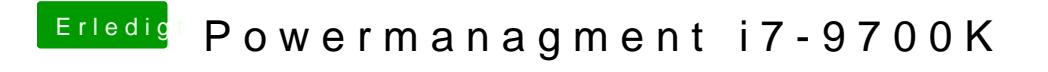

Beitrag von user232 vom 11. Februar 2019, 17:43

ok mach ich